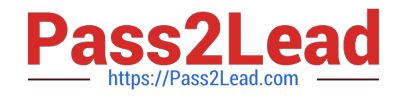

# **SITECORE-10-NET-DEVELOPERQ&As**

### Sitecore 10 .NET Developer

# **Pass Sitecore SITECORE-10-NET-DEVELOPER Exam with 100% Guarantee**

Free Download Real Questions & Answers **PDF** and **VCE** file from:

**https://www.pass2lead.com/sitecore-10-net-developer.html**

## 100% Passing Guarantee 100% Money Back Assurance

Following Questions and Answers are all new published by Sitecore Official Exam Center

**63 Instant Download After Purchase** 

- 63 100% Money Back Guarantee
- 365 Days Free Update
- 800,000+ Satisfied Customers

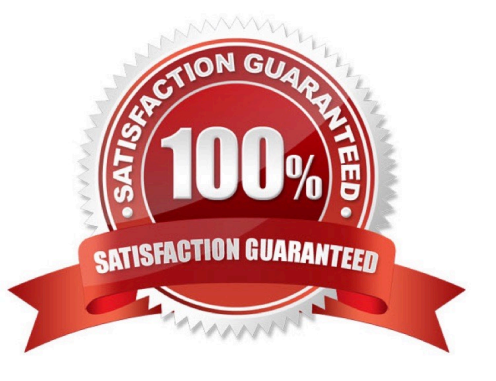

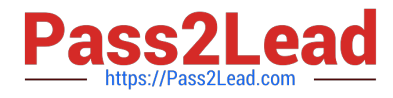

#### **QUESTION 1**

What is the purpose of a Sitecore Support Package?

- A. To help Sitecore replicate an issue without needing to access the environment directly.
- B. To let Sitecore Support Services access active logs running directly in the environment.
- C. To make it easier for you to download update packages and install them into your environment.
- D. Togive Sitecore direct access to your environment for support purposes.

Correct Answer: A

#### **QUESTION 2**

When developing with the Sitecore ASP.NET Core Rendering SDK, what is the purpose of registering component Tenderers within the rendering host\\'s Startup.cs class?

- A. To document the components thathave been created and help the Developer identify which to create
- B. To build a catalog of component offerings for selection from within the Sitecore Experience Editor
- C. To map a Sitecore rendering component name to an implementation
- D. To build an indexof available components for use when creating data source items from within the content tree

Correct Answer: C

#### **QUESTION 3**

While using the Sitecore Install Assistant (SIA), you encounter the error below:

Based on theinformation provided in the image, what is the most likely reason for this install error?

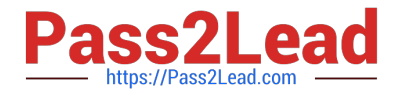

#### **https://www.pass2lead.com/sitecore-10-net-developer.html** 2024 Latest pass2lead SITECORE-10-NET-DEVELOPER PDF and VCE dumps Download

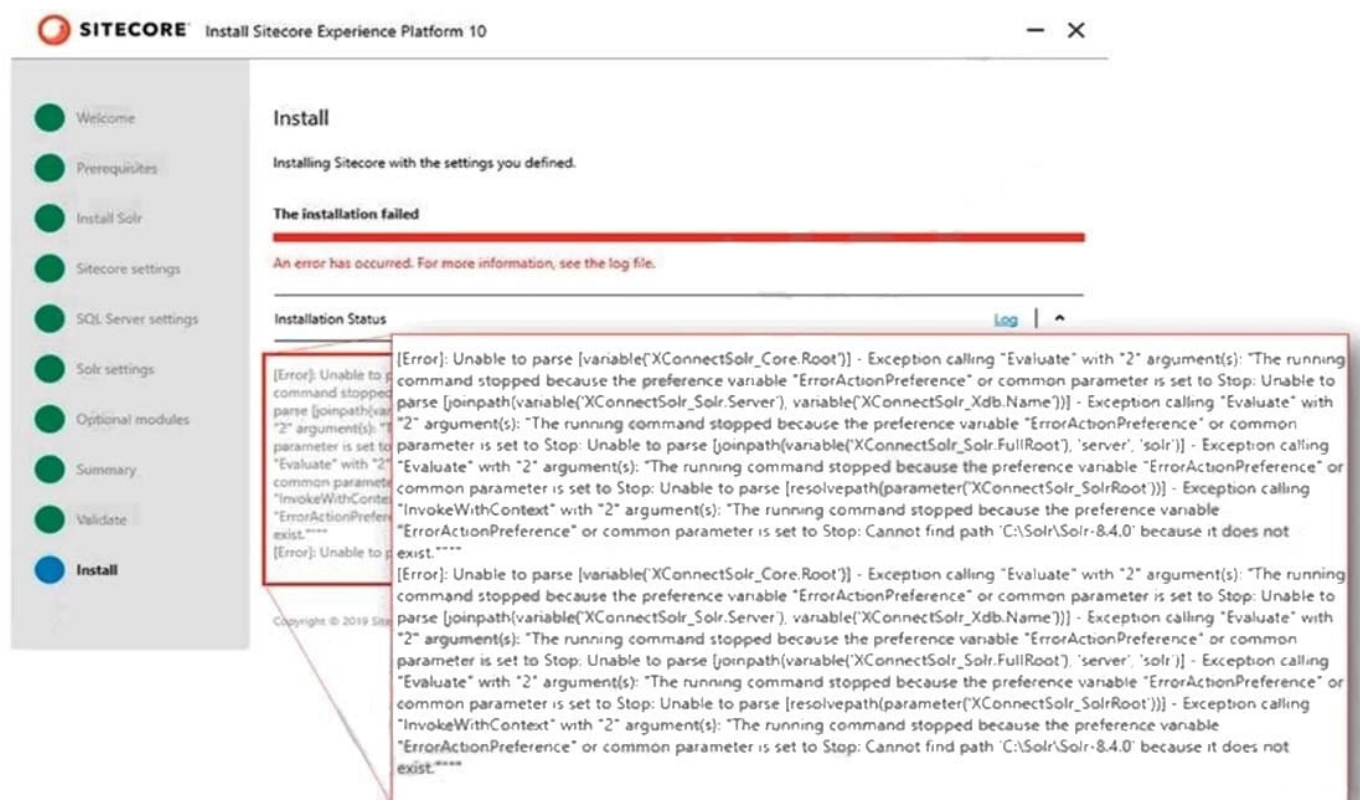

- A. The Sitecore instance username/password were incorrect.
- B. The Solr install path was set incorrectly.
- C. The Solr service was stopped.
- D. The SQL server username/password were incorrect.

#### Correct Answer: B

Reference:

https://doc.sitecore.net/sitecore\_experience\_platform/82/setting\_up\_and\_maintaining/xdb/c onfiguring\_servers/sitecore\_installation\_assistant

#### **QUESTION 4**

What is the purpose of standard values on data templates?

A. To give Content Authors approved options for the field values when creating items from thegiven template

B. To provide the default values for fields when a new item is created from the template and a fallback value when fields are left NULL

C. To provide standardized, permanent values for certain fields within the given template that cannot beoverridden when a new item is created

D. To record an example of how to use the template to provide additional guidance when creating content items based

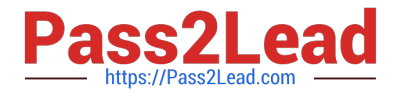

on the template

Correct Answer: B

#### **QUESTION 5**

You are designing a component that will allow users to select acontent item from a specific place within the content tree as the data source. How will you ensure the component is flexible and the user can select a content item upon use?

A. Ensure the insert options for the component are enabled so the Author can change the content item for the component.

B. Ensure the users can create a new component from Experience Editor and configure the Datasource Template field.

C. Ensure the component supports a change to the data source and configure the Datasource Location field.

D. Ensure you add a placeholder within the component so the Experience Editor prompts the user for a content item.

Correct Answer: C

[Latest SITECORE-10-NET-](https://www.pass2lead.com/sitecore-10-net-developer.html)[DEVELOPER Dumps](https://www.pass2lead.com/sitecore-10-net-developer.html)

[SITECORE-10-NET-](https://www.pass2lead.com/sitecore-10-net-developer.html)[DEVELOPER Practice Test](https://www.pass2lead.com/sitecore-10-net-developer.html) [SITECORE-10-NET-](https://www.pass2lead.com/sitecore-10-net-developer.html)[DEVELOPER Exam](https://www.pass2lead.com/sitecore-10-net-developer.html) **[Questions](https://www.pass2lead.com/sitecore-10-net-developer.html)**